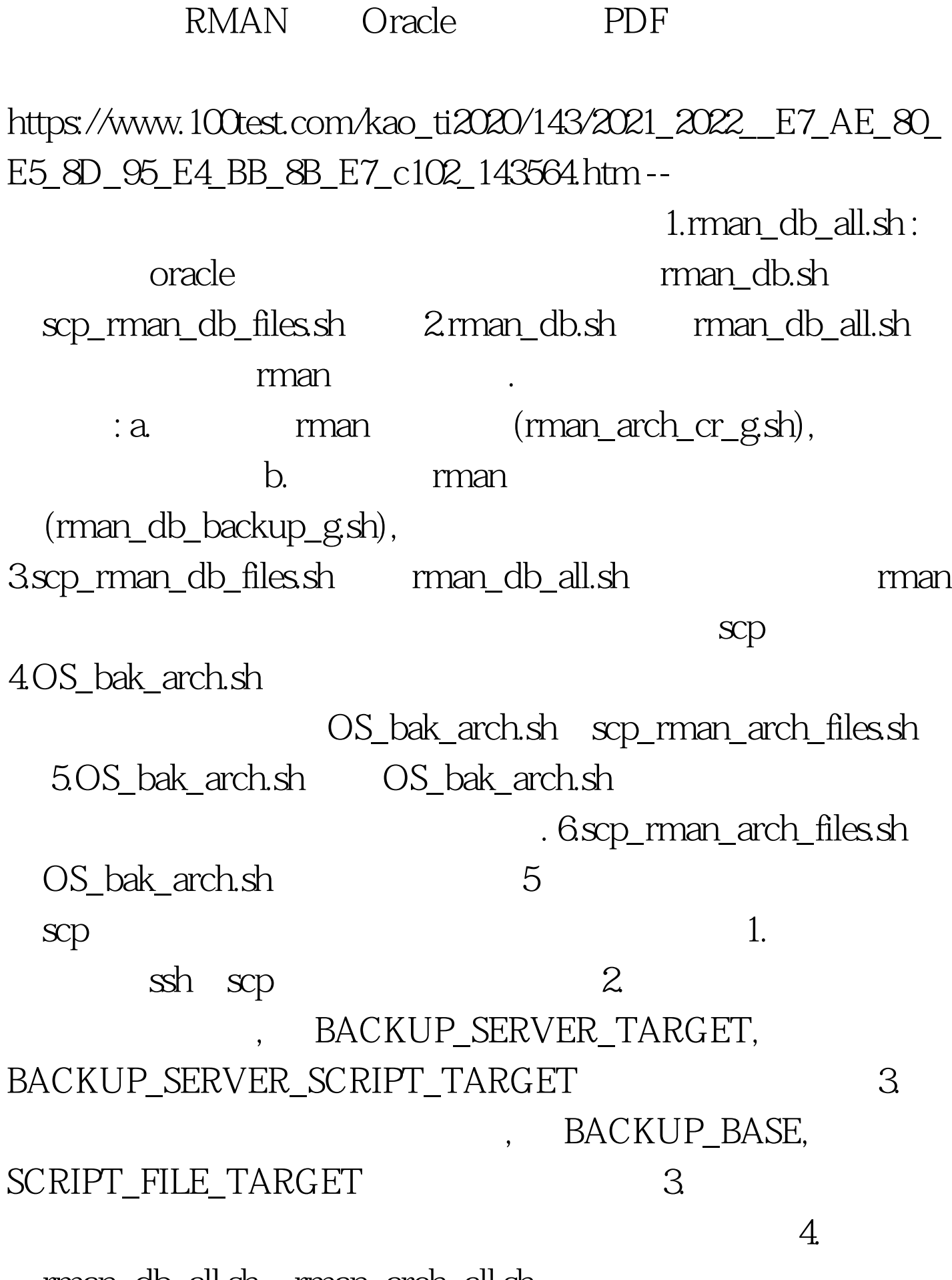

rman\_db\_all.sh, rman\_arch\_all.sh

 $5.6$ BACKUP\_SERVER\_SCRIPT\_TARGET 10. man\_db\_all.sh cron man\_arch\_all.sh cron 每30分钟运行一次 11.根据需要修改 LOG\_CHECKPOINT\_TIMEOUT 1. oracle9i 2. scrip enviroment variable and sships in the sship subset of the state of the state of the state of the state of the state of the state of the state of the state of the state of the state of the state of the state of the state of 100Test www.100test.com